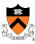

#### **Performance Improvement**

The material for this lecture is drawn, in part, from *The Practice of Programming* (Kernighan & Pike) Chapter 7

1

#### **Goals of this Lecture**

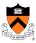

- Help you learn about:
  - Techniques for improving program performance
    - How to make your programs run faster and/or use less memory
  - The GPROF execution profiler
- Why?
  - In a large program, typically a small fragment of the code consumes most of the CPU time and/or memory
  - A power programmer knows how to identify such code fragments
  - A power programmer knows techniques for improving the performance of such code fragments

### **Performance Improvement Pros**

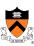

- Techniques described in this lecture can yield answers to questions such as:
  - · How slow is my program?
  - · Where is my program slow?
  - Why is my program slow?
  - How can I make my program run faster?
  - · How can I make my program use less memory?

3

#### **Performance Improvement Cons**

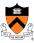

- Techniques described in this lecture can yield code that:
  - · Is less clear/maintainable
  - · Might confuse debuggers
  - Might contain bugs
    - · Requires regression testing

• So...

### When to Improve Performance

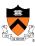

"The first principle of optimization is

<u>don't</u>.

Is the program good enough already? Knowing how a program will be used and the environment it runs in, is there any benefit to making it faster?"

-- Kernighan & Pike

5

### **Execution Efficiency**

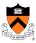

- We propose 5 steps to improve execution time efficiency
  - (1) Do timing studies
  - (2) Identify hot spots
  - (3) Use a better algorithm or data structure
  - (4) Enable compiler speed optimization
  - (5) Tune the code
- · Let's consider one at a time...

#### **Timing Studies**

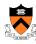

- (1) Do timing studies
- To time a program... Run a tool to time program execution
  - E.g., Unix time command

- Output:
  - Real: Wall-clock time between program invocation and termination
  - User: CPU time spent executing the program
  - System: CPU time spent within the OS on the program's behalf
- But, which *parts* of the code are the most time consuming?

y: ,

#### **Timing Studies (cont.)**

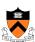

- To time parts of a program... Call a function to compute wall-clock time consumed
  - E.g., Unix gettimeofday() function (time since Jan 1, 1970)

```
#include <sys/time.h>
struct timeval startTime;
struct timeval endTime;
double wallClockSecondsConsumed;

gettimeofday(&startTime, NULL);
<execute some code here>
gettimeofday(&endTime, NULL);
wallClockSecondsConsumed =
   endTime.tv_sec - startTime.tv_sec +
   1.0E-6 * (endTime.tv usec - startTime.tv usec);
```

· Not defined by C90 standard

### **Timing Studies (cont.)**

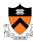

- To time parts of a program... Call a function to compute CPU time consumed
  - E.g. clock() function

```
#include <time.h>
clock_t startClock;
clock_t endClock;
double cpuSecondsConsumed;

startClock = clock();
<execute some code here>
endClock = clock();
cpuSecondsConsumed =
    ((double) (endClock - startClock)) / CLOCKS_PER_SEC;
```

Defined by C90 standard

9

### **Identify Hot Spots**

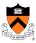

#### (2) Identify hot spots

- Gather statistics about your program's execution
  - · How much time did execution of a function take?
  - · How many times was a particular function called?
  - · How many times was a particular line of code executed?
  - · Which lines of code used the most time?
  - Etc.
- How? Use an execution profiler
  - Example: gprof (GNU Performance Profiler)

### **GPROF Example Program**

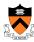

- Example program for GPROF analysis
  - · Sort an array of 10 million random integers
  - · Artificial: consumes much CPU time, generates no output

```
#include <string.h>
#include <stdio.h>
#include <stdib.h>
enum {MAX_SIZE = 10000000};
int a[MAX_SIZE]; /* Too big to fit in stack */

void fillArray(int a[], int size) {
   int i;
   for (i = 0; i < size; i++)
       a[i] = rand();
}

void swap(int a[], int i, int j) {
   int temp = a[i];
   a[i] = a[j];
   a[j] = temp;
}</pre>
```

11

## **GPROF Example Program (cont.)**

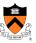

• Example program for GPROF analysis (cont.)

```
int partition(int a[], int left, int right) {
  int first = left-1;
  int last = right;
  for (;;) {
    while (a[++first] < a[right])
      ;
    while (a[right] < a[--last])
      if (last == left)
         break;
    if (first >= last)
        break;
    swap(a, first, last);
  }
  swap(a, first, right);
  return first;
}
```

## **GPROF Example Program (cont.)**

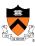

• Example program for GPROF analysis (cont.)

```
void quicksort(int a[], int left, int right) {
   if (right > left)
   {
     int mid = partition(a, left, right);
     quicksort(a, left, mid - 1);
     quicksort(a, mid + 1, right);
   }
}
int main(void) {
   fillArray(a, MAX_SIZE);
   quicksort(a, 0, MAX_SIZE - 1);
   return 0;
}
```

13

### **Using GPROF**

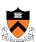

Step 1: Instrument the program

```
gcc217 -pg mysort.c -o mysort
```

- · Adds profiling code to mysort, that is...
- "Instruments" mysort
- Step 2: Run the program

mysort

- · Creates file gmon.out containing statistics
- Step 3: Create a report

gprof mysort > myreport

- Uses mysort and gmon.out to create textual report
- Step 4: Examine the report

cat myreport

# The GPROF Report

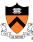

· Flat profile

| % c   | umulative | self    |          | self   | total  |           |
|-------|-----------|---------|----------|--------|--------|-----------|
| time  | seconds   | seconds | calls    | s/call | s/call | name      |
| 84.54 | 2.27      | 2.27    | 6665307  | 0.00   | 0.00   | partition |
| 9.33  | 2.53      | 0.25    | 54328749 | 0.00   | 0.00   | swap      |
| 2.99  | 2.61      | 0.08    | 1        | 0.08   | 2.61   | quicksort |
| 2.61  | 2.68      | 0.07    | 1        | 0.07   | 0.07   | fillArray |

- · Each line describes one function
  - name: name of the function
  - %time: percentage of time spent executing this function
  - cumulative seconds: [skipping, as this isn't all that useful]
  - self seconds: time spent executing this function
  - calls: number of times function was called (excluding recursive)
  - self s/call: average time per execution (excluding descendents)
  - total s/call: average time per execution (including descendents)

15

## The GPROF Report (cont.)

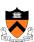

· Call graph profile

|       | <u> </u>          |      |          |                          |                             |
|-------|-------------------|------|----------|--------------------------|-----------------------------|
| index | % time            | self | children | called                   | name                        |
|       |                   |      |          |                          | <spontaneous></spontaneous> |
| [1]   | 100.0             | 0.00 | 2.68     |                          | main [1]                    |
|       |                   | 0.08 | 2.53     | 1/1                      | quicksort [2]               |
|       |                   |      |          |                          | fillArray [5]               |
|       |                   |      |          |                          |                             |
|       |                   |      | 13330614 |                          | quicksort [2]               |
|       |                   | 0.08 | 2.53     | 1/1                      | main [1]                    |
| [2]   | 2] 97.4 0.08 2.53 |      | 2.53     | 1+13330614 quicksort [2] |                             |
|       |                   | 2.27 | 0.25 666 | 5307/666530              | 7 partition [3]             |
|       |                   |      | 13330614 |                          | quicksort [2]               |
|       |                   |      |          |                          |                             |
|       |                   | 2.27 | 0.25 666 | 5307/666530              | 7 quicksort [2]             |
| [3]   | 94.4              | 2.27 | 0.25 666 | 5307                     | partition [3]               |
|       |                   | 0.25 | 0.00 543 | 28749/54328              | 3749 swap [4]               |
|       |                   |      |          |                          |                             |
|       |                   | 0.25 | 0.00 543 | 28749/54328              | 3749 partition [3]          |
| [4]   | 9.4               | 0.25 | 0.00 543 | 28749                    | swap [4]                    |
|       |                   |      |          |                          |                             |
|       |                   | 0.07 | 0.00     | 1/1                      | main [1]                    |
| [5]   |                   |      |          |                          | fillArray [5]               |
|       |                   |      |          |                          |                             |
|       |                   |      |          |                          |                             |

## The GPROF Report (cont.)

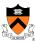

- Call graph profile (cont.)
  - Each section describes one function
    - · Which functions called it, and how much time was consumed?
    - · Which functions it calls, how many times, and for how long?
  - · Usually overkill; we won't look at this output in any detail

17

### **GPROF Report Analysis**

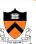

| % c   | umulative | self    |          | self   | total  |           |
|-------|-----------|---------|----------|--------|--------|-----------|
| time  | seconds   | seconds | calls    | s/call | s/call | name      |
| 84.54 | 2.27      | 2.27    | 6665307  | 0.00   | 0.00   | partition |
| 9.33  | 2.53      | 0.25    | 54328749 | 0.00   | 0.00   | swap      |
| 2.99  | 2.61      | 0.08    | 1        | 0.08   | 2.61   | quicksort |
| 2.61  | 2.68      | 0.07    | 1        | 0.07   | 0.07   | fillArray |

- swap () is called very many times; each call consumes little time;
   swap () consumes only 9% of the time overall
- partition() is called many times; each call consumes little time; but partition() consumes 85% of the time overall
- Conclusions
  - To improve performance, try to make partition() faster
  - Don't even think about trying to make fillArray() or quicksort() faster

# **GPROF Design**

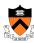

- · Incidentally...
- How does GPROF work?
  - Good question
  - Essentially, by randomly sampling the code as it runs
  - ... and seeing what line is running, & what function it's in

19

### **Execution Efficiency Summary**

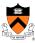

- Steps to improve execution (time) efficiency:
  - (1) Do timing studies
  - (2) Identify hot spots
  - (3) Use a better algorithm or data structure
  - (4) Enable compiler speed optimization
  - (5) Tune the code

### **Algorithms and Data Structures**

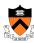

#### (3) Use a better algorithm or data structure

- Example:
  - For mysort, would mergesort work better than quicksort?
- · Depends upon:
  - Data
  - Hardware
  - · Operating system
  - ..

2

### **Compiler Speed Optimization**

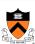

#### (4) Enable compiler speed optimization

gcc217 -Ox mysort.c -o mysort

- Compiler spends more time compiling your code so...
- · Your code spends less time executing
- x can be:
  - 1: optimize
  - 2: optimize more
  - 3: optimize yet more
- · See "man gcc" for details
- · Beware: Speed optimization can affect debugging
  - E.g. Optimization eliminates variable => GDB cannot print value of variable

#### **Tune the Code**

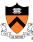

#### (5) Tune the code

- Some common techniques
  - · Factor computation out of loops

```
for (i = 0; i < strlen(s); i++) {
   /* Do something with s[i] */
}</pre>
```

length = strlen(s);
for (i = 0; i < length; i++) {
 /\* Do something with s[i] \*/</pre>

23

## **Tune the Code (cont.)**

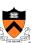

- Some common techniques (cont.)
  - Inline function calls
    - Example:

```
void g(void) {
    /* Some code */
}
void f(void) {
    ...
    g();
    ...
}
void f(void) {
```

· Maybe faster:

```
void f(void) {
    ...
    /* Some code */
    ...
}
```

- Beware: Can introduce redundant/cloned code
- Some compilers support inline keyword

#### **Tune the Code (cont.)**

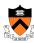

- Some common techniques (cont.)
  - · Unroll loops

• Maybe faster: for (i = 0; i < 6; i += 2) { a[i+0] = b[i+0] + c[i+0]; a[i+1] = b[i+1] + c[i+1];}

```
* Maybe even faster:  a[i+0] = b[i+0] + c[i+0]; 
 a[i+1] = b[i+1] + c[i+1]; 
 a[i+2] = b[i+2] + c[i+2]; 
 a[i+3] = b[i+3] + c[i+3]; 
 a[i+4] = b[i+4] + c[i+4]; 
 a[i+5] = b[i+5] + c[i+5];
```

• Some compilers provide option, e.g. -funroll-loops

25

#### **Tune the Code (cont.)**

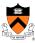

- Some common techniques (cont.):
- · Rewrite in a lower-level language
  - · Write key functions in assembly language instead of C
    - Use registers instead of memory
    - Use instructions (e.g. adc) that compiler doesn't know
  - · Beware: Modern optimizing compilers generate fast code
    - Hand-written assembly language code could be slower than compiler-generated code, especially when compiled with speed optimization

### **Improving Memory Efficiency**

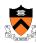

- These days, memory is cheap, so...
- Memory (space) efficiency typically is less important than execution time efficiency
- Techniques to improve memory (space) efficiency...

27

## **Improving Memory Efficiency**

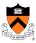

- (1) Use a smaller data type
  - E.g. short instead of int
- (2) Compute instead of storing
  - E.g. To determine linked list length, traverse nodes instead of storing node count
- (3) Enable compiler *size* optimization gcc217 -Os mysort.c -o mysort

### **Summary**

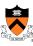

- Steps to improve execution (time) efficiency:
  - (1) Do timing studies
  - (2) Identify hot spots \*
  - (3) Use a better algorithm or data structure
  - (4) Enable compiler speed optimization
  - (5) Tune the code
  - \* Use GPROF
- Techniques to improve memory (space) efficiency:
  - (1) Use a smaller data type
  - (2) Compute instead of storing
  - (3) Enable compiler size optimization
- And, most importantly...

29

### **Summary (cont.)**

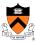

Clarity supersedes performance

Don't improve performance unless you must.